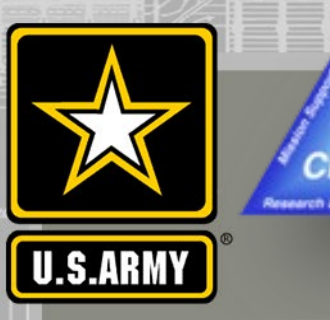

## **COASTAL MODELING SYSTEM: ADVANCED TOPICS USING CMS 5.1 AND SMS 13.0**

## **DAY 4: CMS SIMULATION WITH SLR**

**Honghai Li, Mitchell Brown**

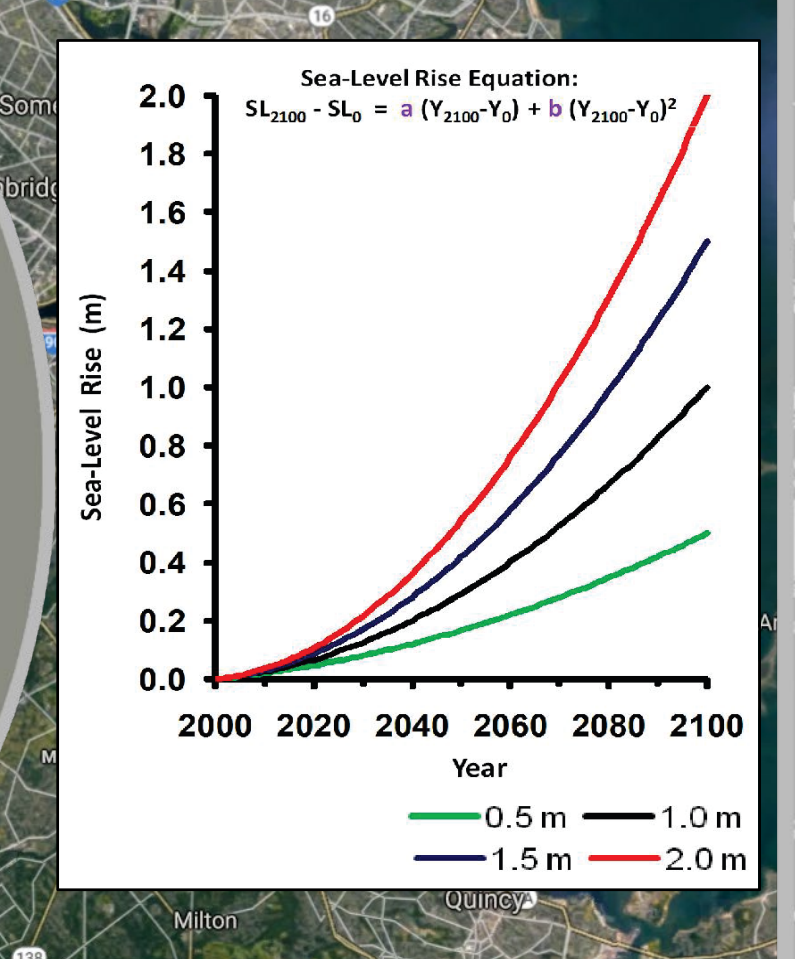

THE R. P. LEWIS CO., LANSING MICH. 49-YEAR-OLD MICH. AND A RESIDENCE OF A RESIDENCE OF A RESIDENCE OF A RESIDENCE OF A RESIDENCE OF A RESIDENCE OF A RESIDENCE OF A RESIDENCE OF A RESIDENCE OF A RESIDENCE OF A RESIDENCE OF

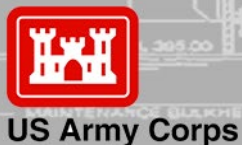

of Engineers

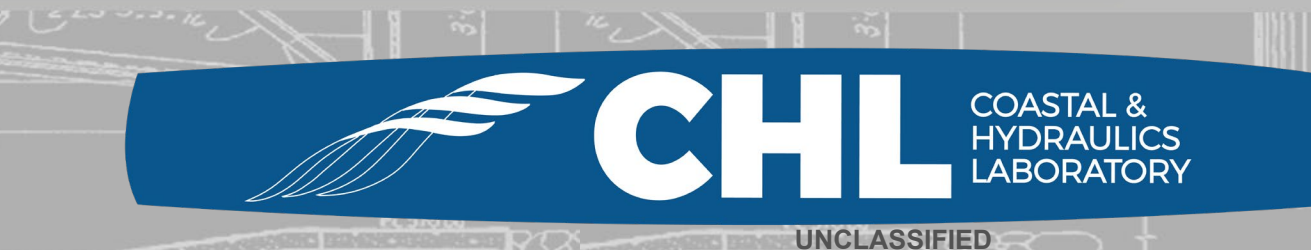

**UNCLASSIFIED**

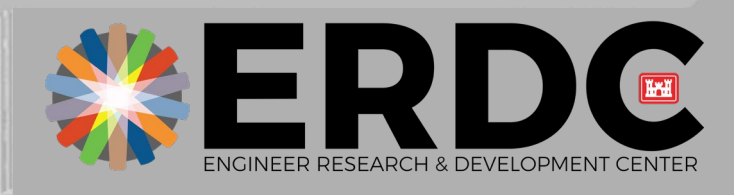

1

# **Outline**

**UNCLASSIFIED**

- **Background**
- **Sea level change in CMS-Flow**
- **Obtain SLC curve**
- **Setup of sea level change in CMS-Flow**
- **Work with SMS to specify SLC at open boundary**
- **Export CMS-Flow files**

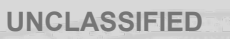

**2**

**COASTAL &<br>HYDRAULICS** 

# **Background**

**UNCLASSIFIED**

rch & Develo

**3**

**HYDRAULICS** 

- **Increasing sea level due to global warming and rise in ocean temperature**
- **Potential global sea level rise (SLR) can change the depth of navigation channels and introduce sediment into navigation channels through shore erosion**
- **Coastal model simulations need to incorporate SLR to assess risk and vulnerability of navigation projects and to support operations and maintenance practice**

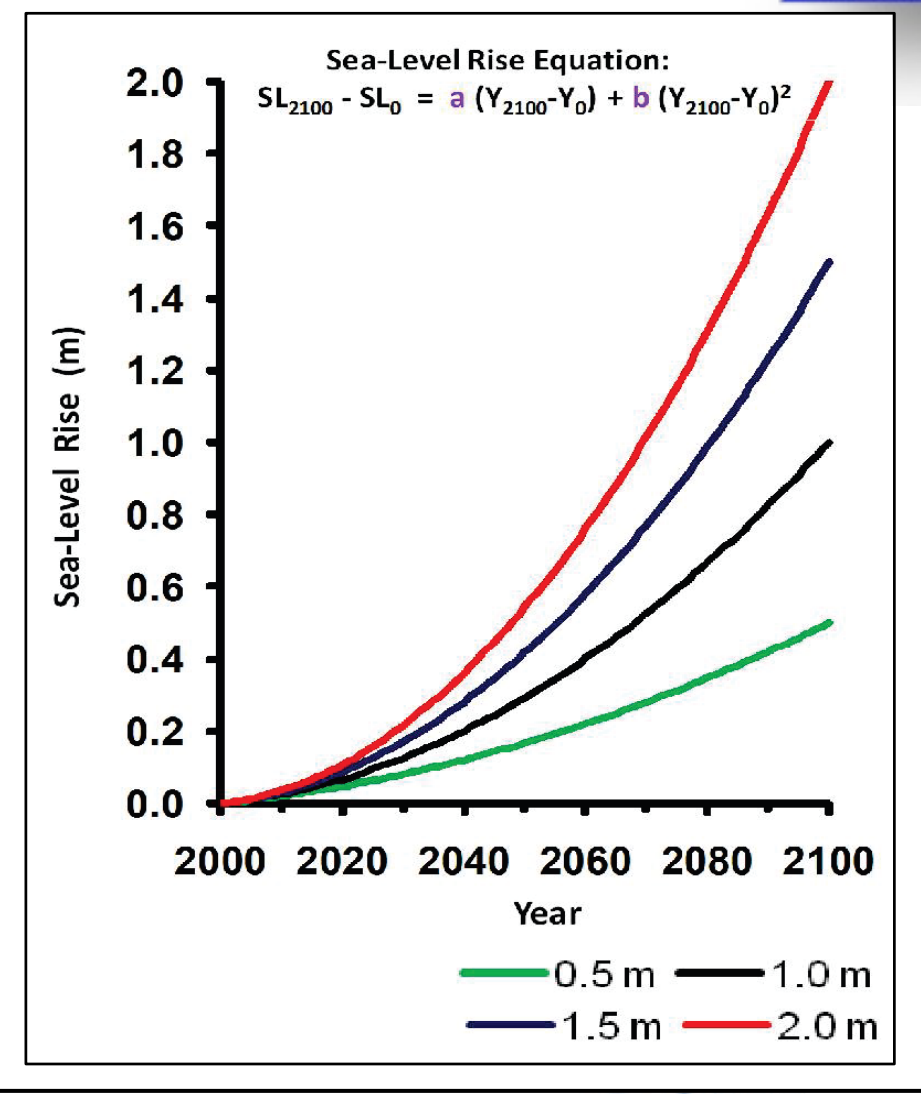

US Army Corps of Engineers • Engineer Research and Development Center •

## **Sea Level Change in CMS-Flow**

- **CMS-Flow lateral open boundaries allow water exchanges with specifications of water level variations**
- **Water level boundaries can be obtained from the measurements at coastal tidal gauges or composed from tidal constituents**
- **The general formula for the boundary WSE is specified by**

 $\eta_B = \eta_0 + \eta_F + \Delta \overline{\eta}$ 

 $\eta_B$ : boundary WSE

- **: initial boundary WSE**
- **: specified external boundary WSE**
- �**: WSE offset**
- **The external WSE () may be specified as a time series, either spatially constant or varying, or may be calculated from tidal/harmonic constituents**
- **SLC** is specified as  $\Delta \overline{\eta}$

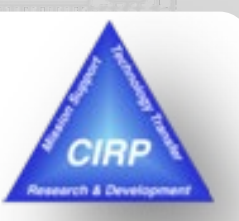

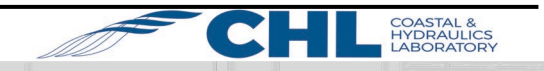

**4**

## **Setup of Sea Level Change (Obtain SLC Curve)**

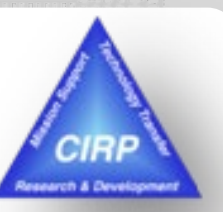

### [http://corpsmapu.usace.army.mil/rccinfo/slc/slcc\\_calc.html](http://corpsmapu.usace.army.mil/rccinfo/slc/slcc_calc.html)

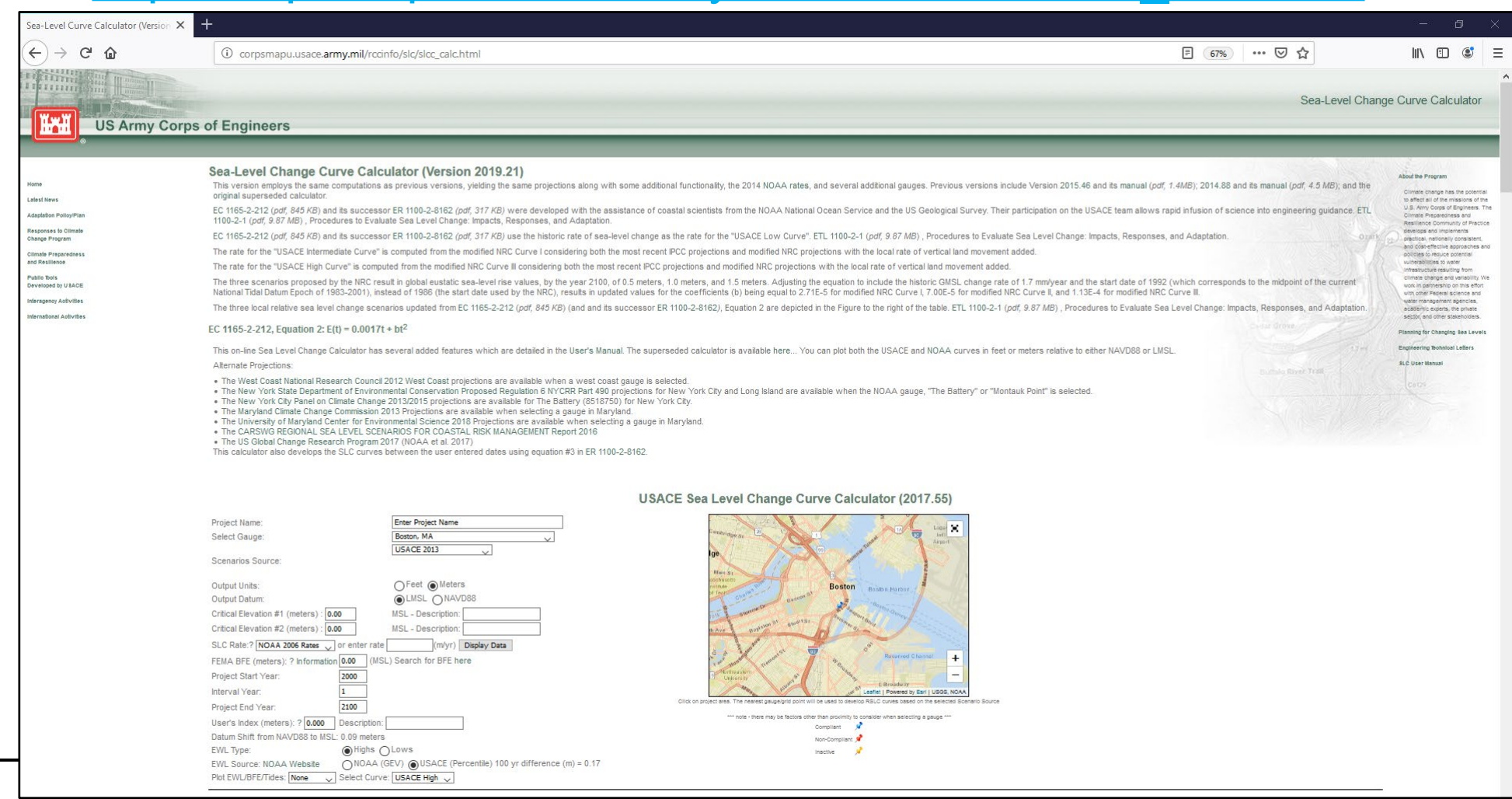

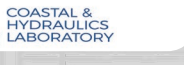

## **Setup of Sea Level Change (Obtain SLC Curve)**

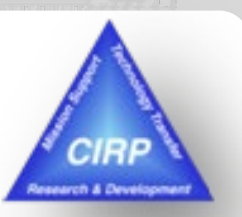

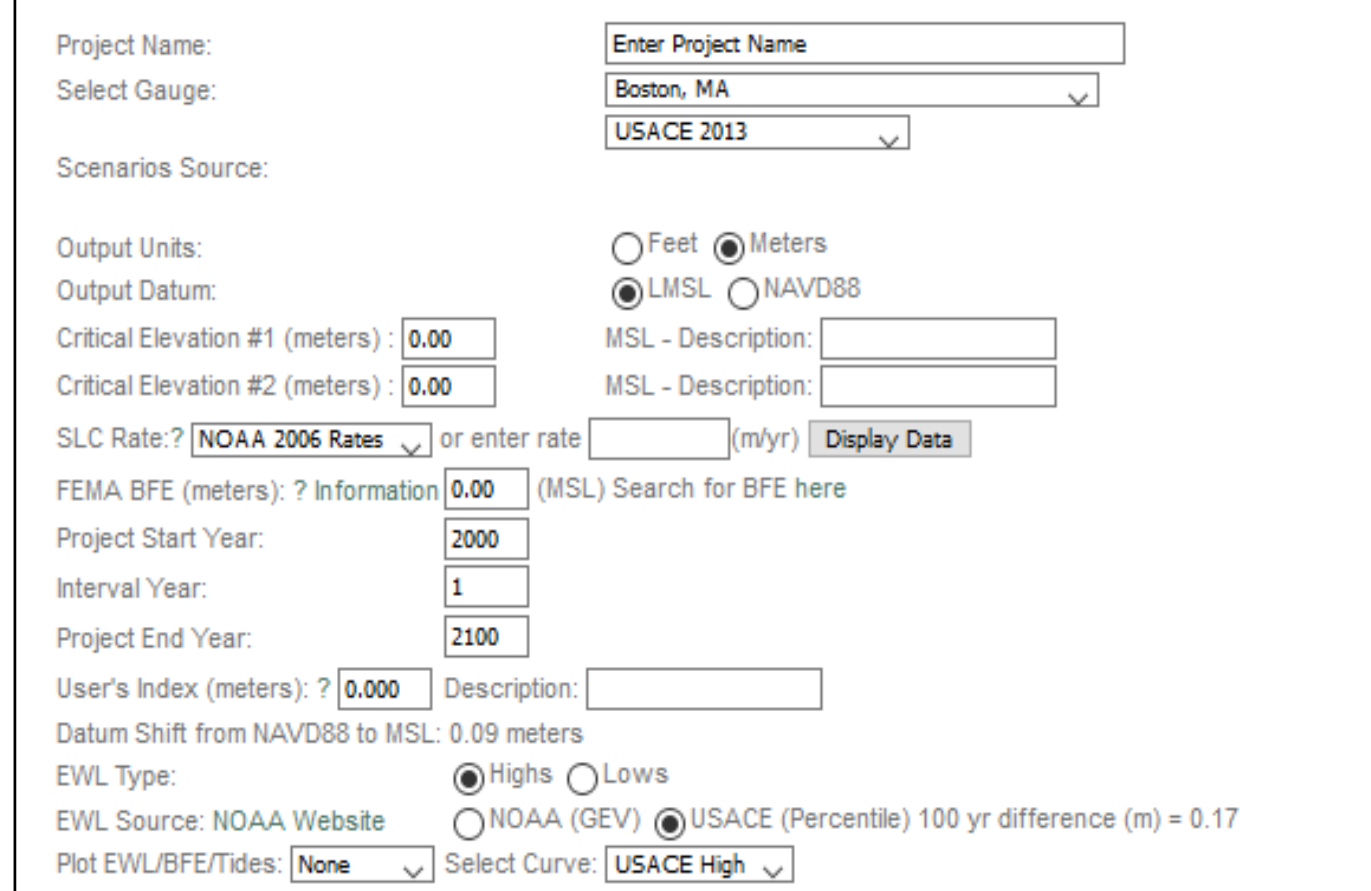

#### **USACE Sea Level Change Curve Calculator (2017.55)**

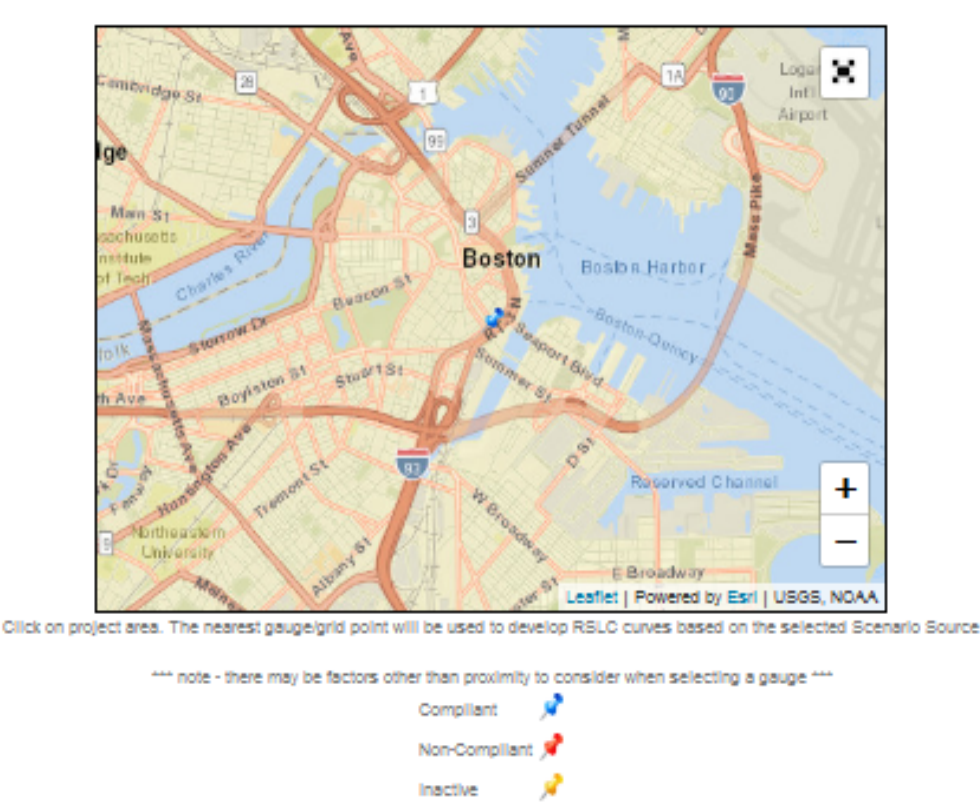

US Army Corps of Engineers • Engineer Research and Development Center •

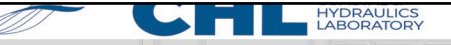

### **Setup of Sea Level Change (Obtain SLC Curve)**

arch & Develo

8443970, Boston, MA NOAA's 2006 Published Rate: 0.00263 meters/yr

Estimated Relative Sea Level Change Projections - Gauge: 8443970, Boston, MA

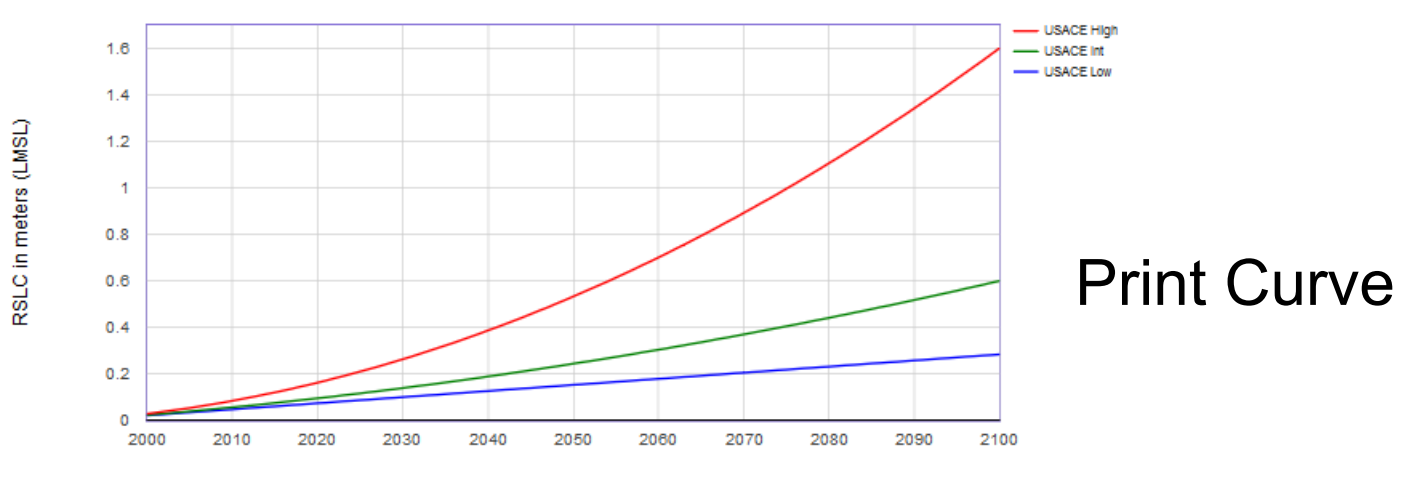

Year

**Print Curves** 

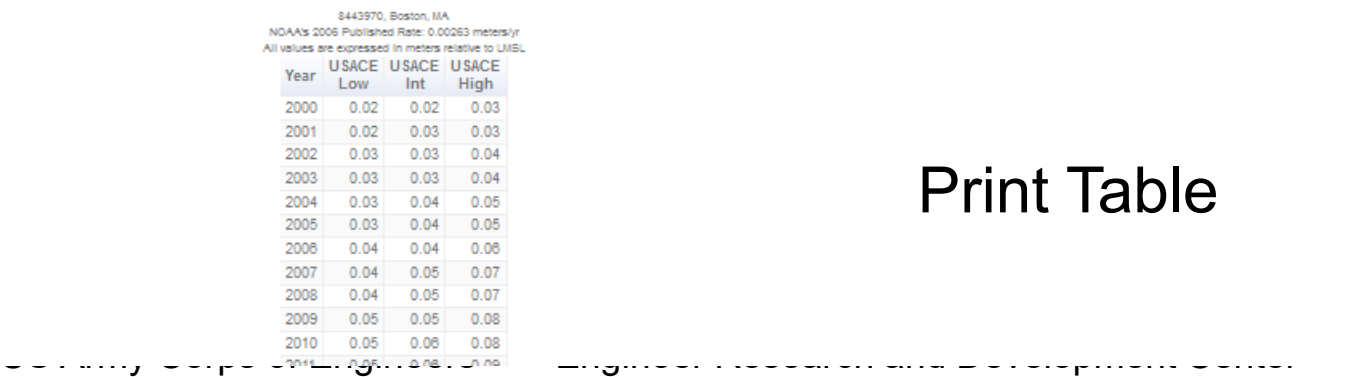

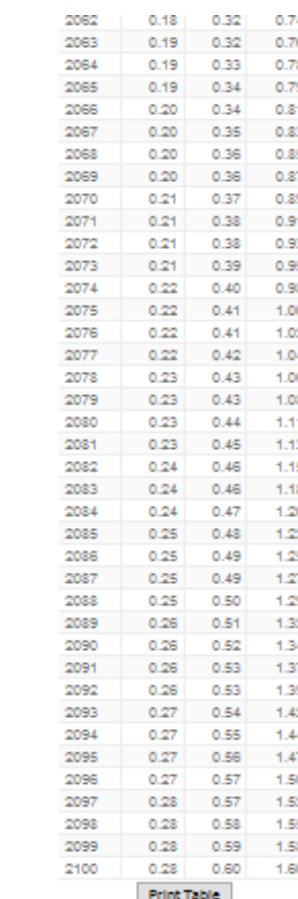

Print Table

<u> 1112</u>

LADURAIURY

**UNCLASSIFIED <sup>7</sup>**

## **Setup of Sea Level Change (Work with SMS to Specify Open Boundary Condition)**

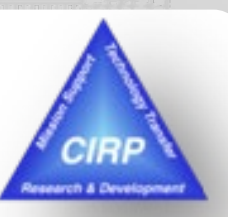

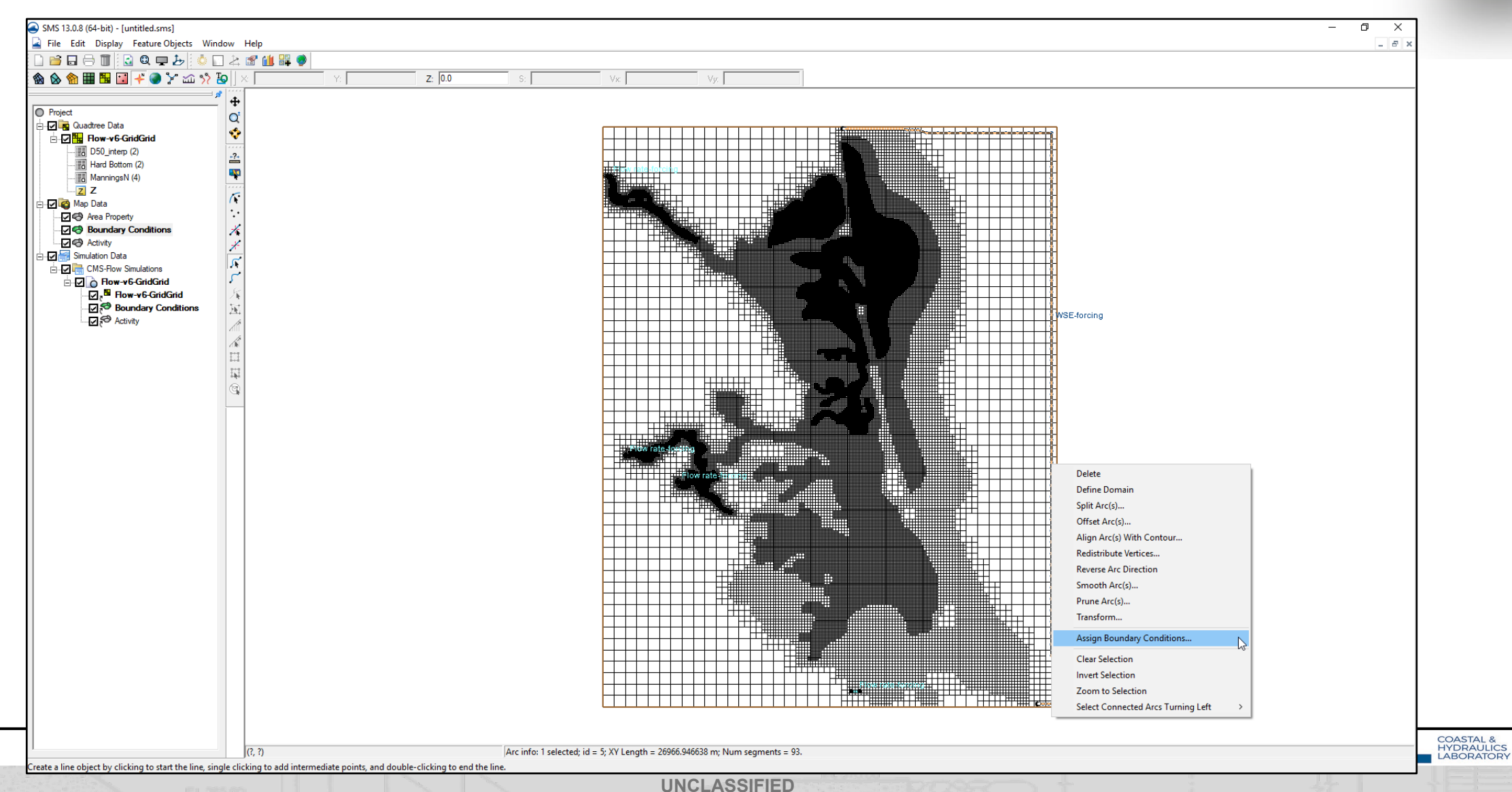

### **Setup of Sea Level Change (Work with SMS to Specify Open Boundary Condition)**

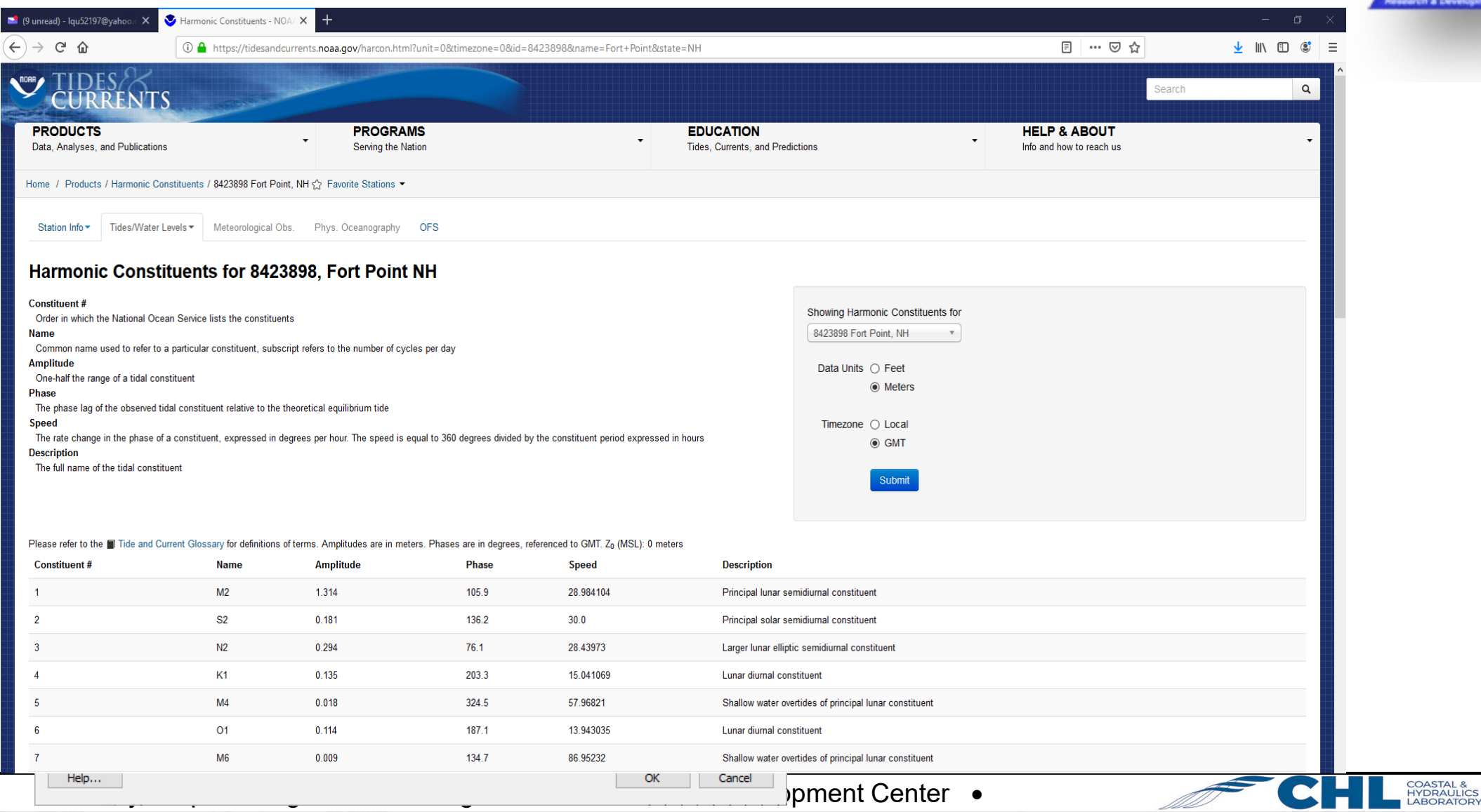

## **Export CMS-Flow Files**

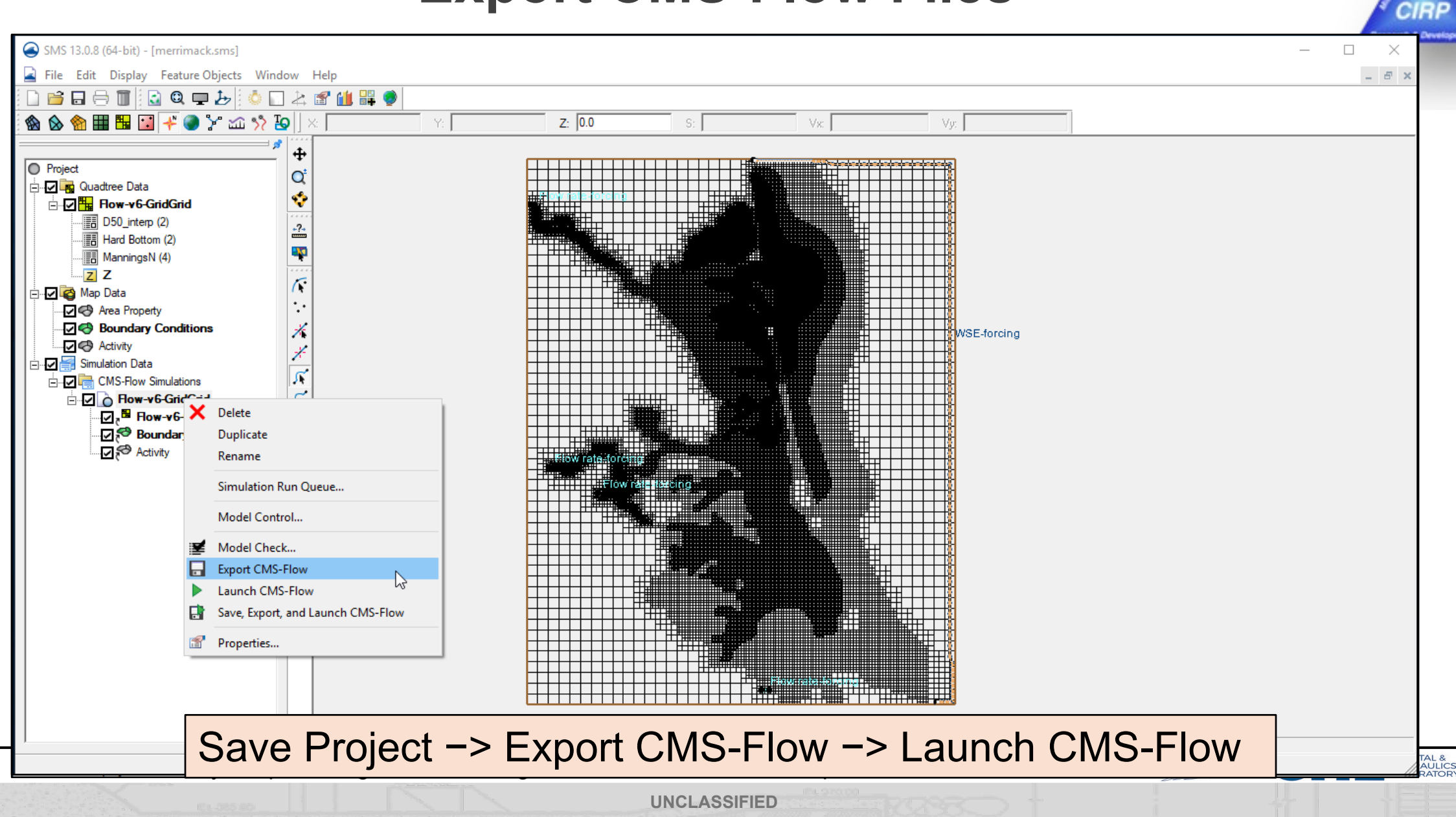

## **Model Simulation**

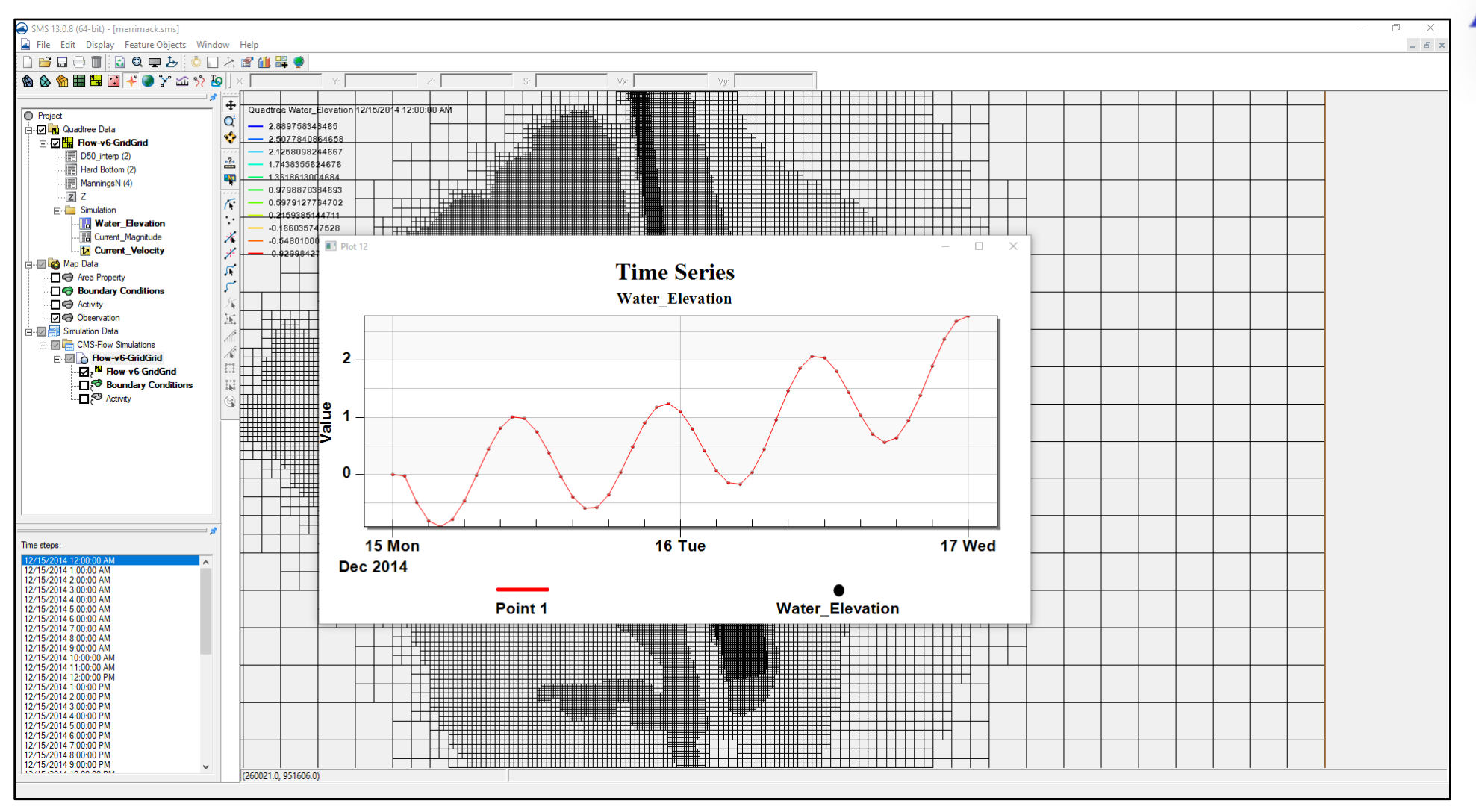

US Army Corps of Engineers • Engineer Research and Development Center •

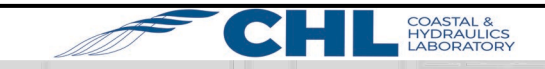

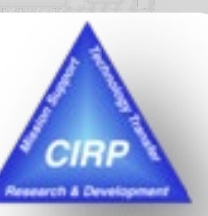

**UNCLASSIFIED**

## **References**

**UNCLASSIFIED**

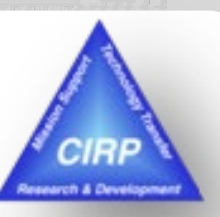

### **Modeling Sea Level Change Using the Coastal Modeling System**

Li, H. and Brown, M. (2019)

<https://erdc-library.erdc.dren.mil/xmlui/handle/11681/33204>

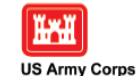

of Engineers.

**Modeling Sea Level Change Using the Coastal Modeling System** 

by Honghai Li and Mitchell E. Brown

ERDC/CHL CHETN-IV-119 June 2019

> **COASTAL & HYDRAULICS**

PURPOSE: This Coastal and Hydraulics Engineering Technical Note (CHETN) describes procedures to incorporate a sea level change (SLC) curve within the Coastal Modeling System (CMS) operated in the Surface-water Modeling System (SMS), version 13.0 (Aquaveo 2010). The defined procedures are demonstrated in a long-term modeling simulation configured around an idealized inlet.

**INTRODUCTION:** Increasing atmospheric concentrations of greenhouse gases are warming the atmosphere and oceans. The global warming and the rise in ocean temperature may gradually increase ocean volume and change sea level (Figure 1) (IPCC 2014). Potential global sea level rise (SLR) combined with coastal storms can drastically change the depth of navigation channels and introduce sediment into navigation channels through adjacent shore erosion. Recognizing the impacts of global climate change with potential SLR on coastal and estuarine waterways, measures need to be taken to assess risk and vulnerability of navigation projects, to conduct research and development that support a reduction of future operation and maintenance costs, and to develop adaptation strategies and management plans to support operations and maintenance practice (USACE 2011).

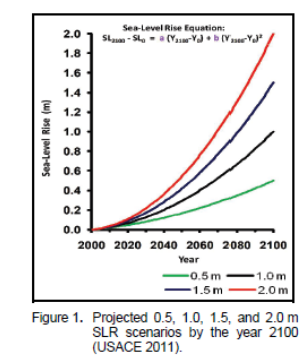

Approved for public release: distribution is unlimited

US Army Corps of Engineers • Engineer Research and Development Center •